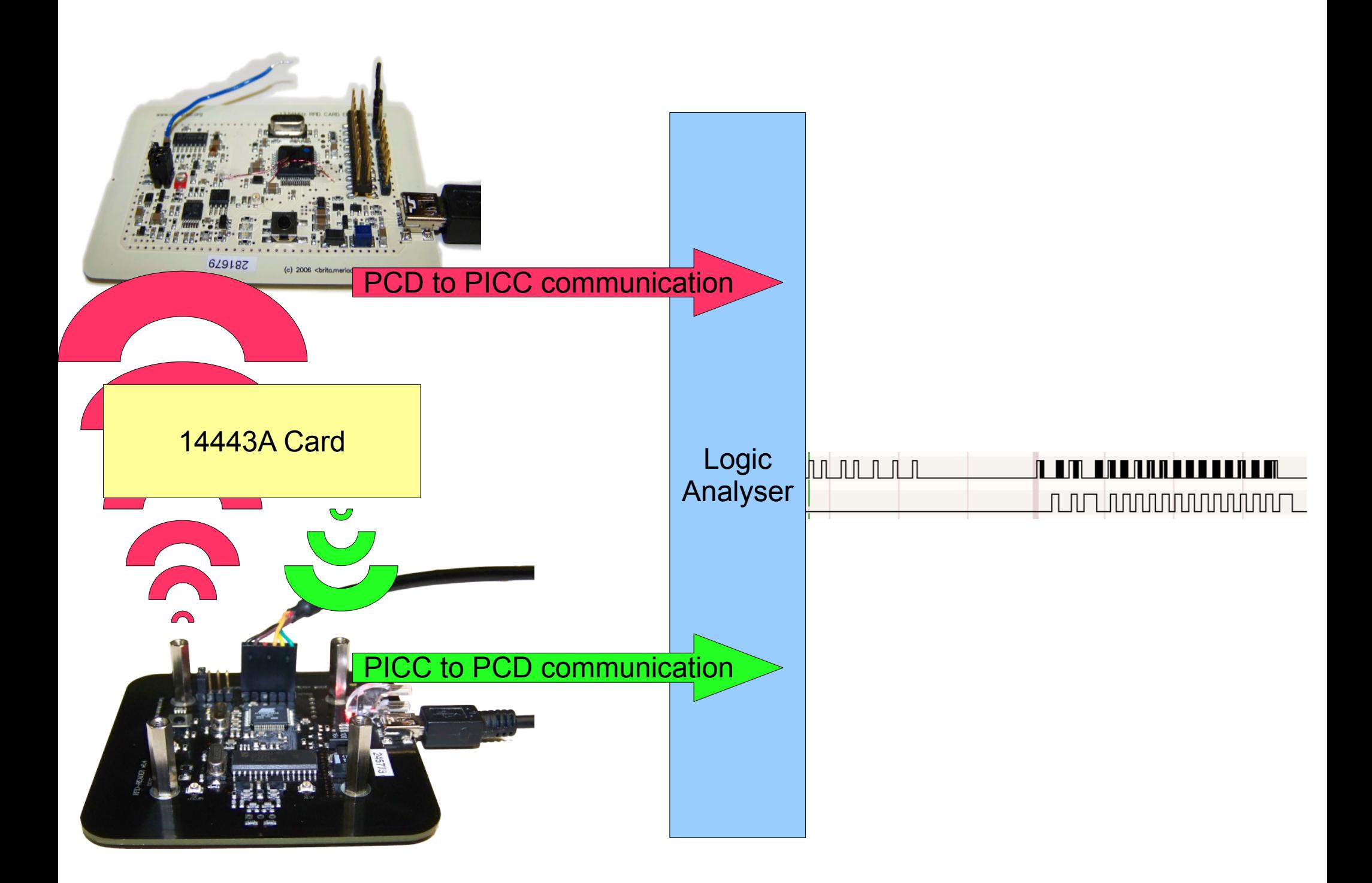

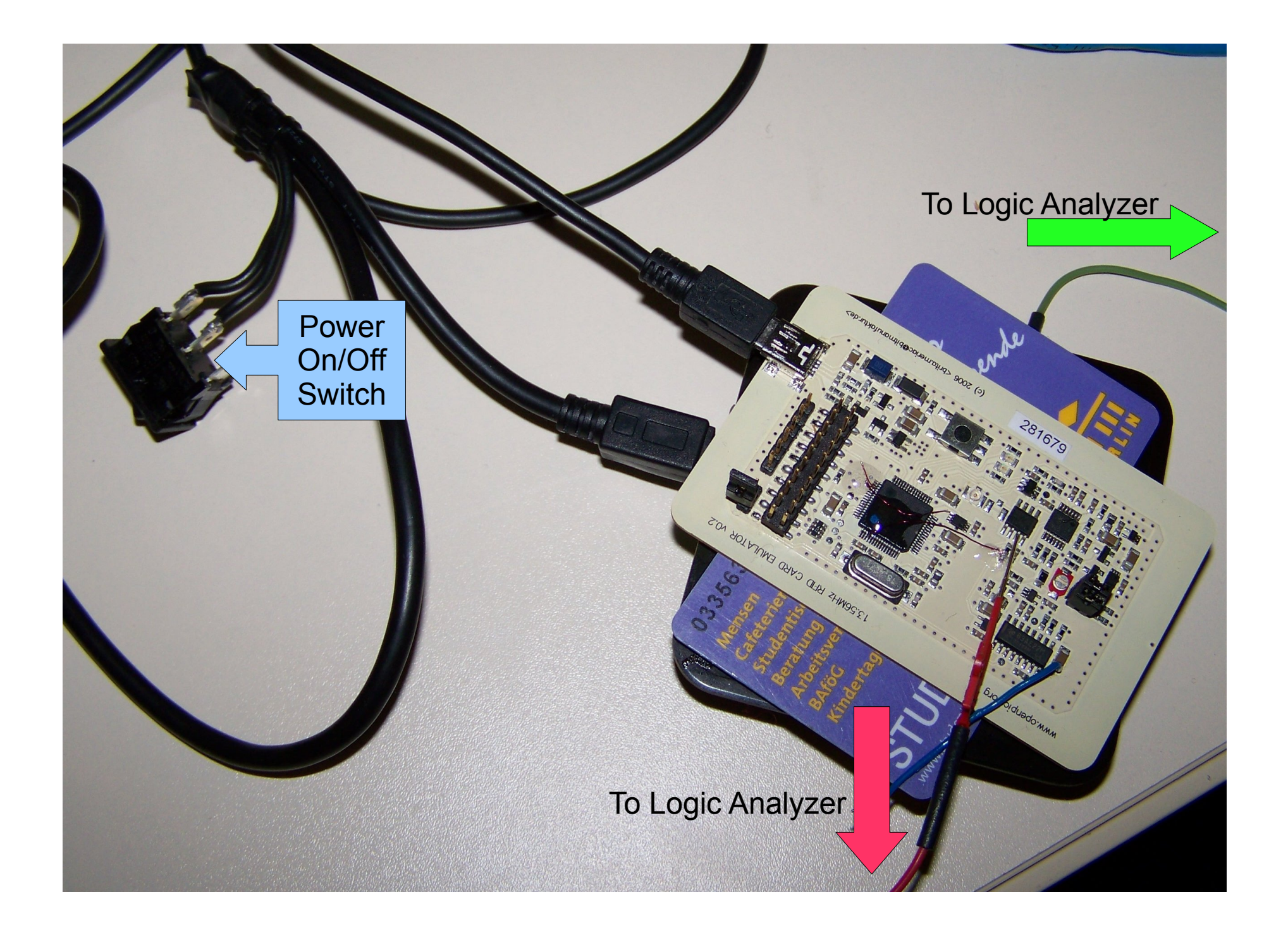

Strategy:

1)Turn everything off 2)Start capture on logic analyzer 3)Switch on PCD, automatically boots firmware and performs authentication 4)Stop capture and save data 5)Put data through Manchester/Miller decoder (and filter out authentication frames) 6)Restart from step 1

First few mutual authentication exchanges observed:

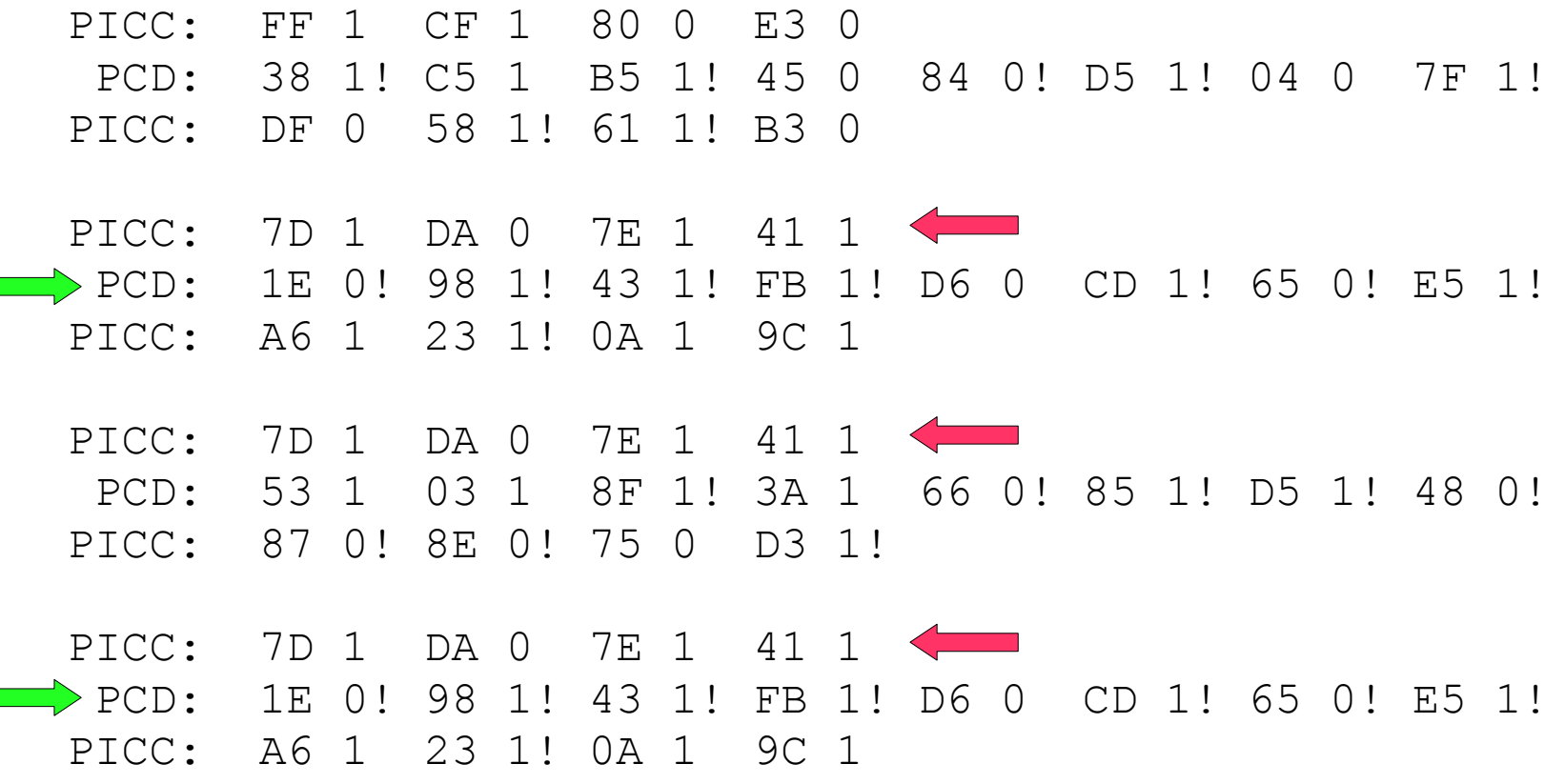

## Statistics for 27 trials

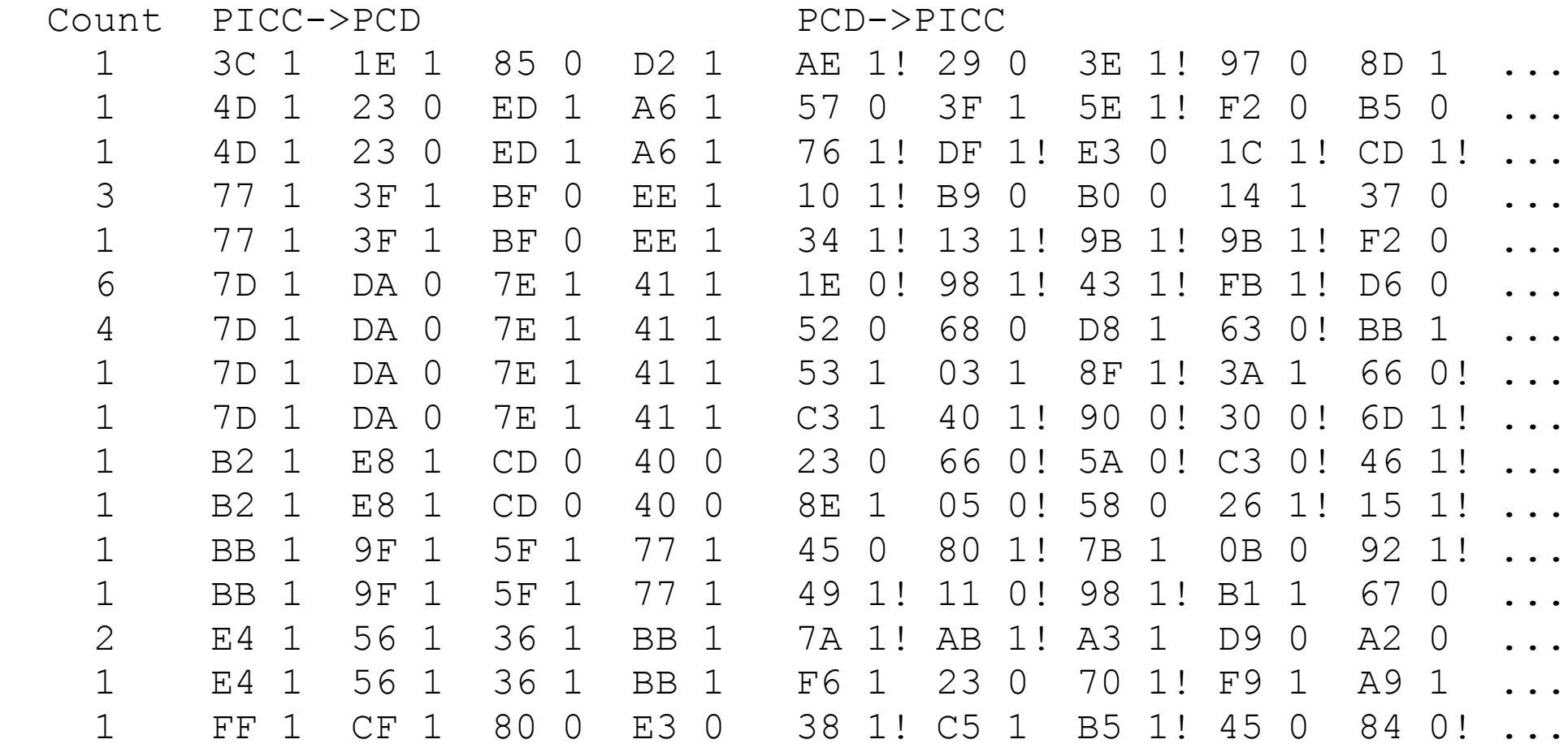

The initial state of the cipher must be derived from UID and key, e.g. by xoring UID and key (or similar function).

Idea: Flipping a bit of the key and flipping the corresponding bit in the UID (on the PCD side) should yield the same initial state.

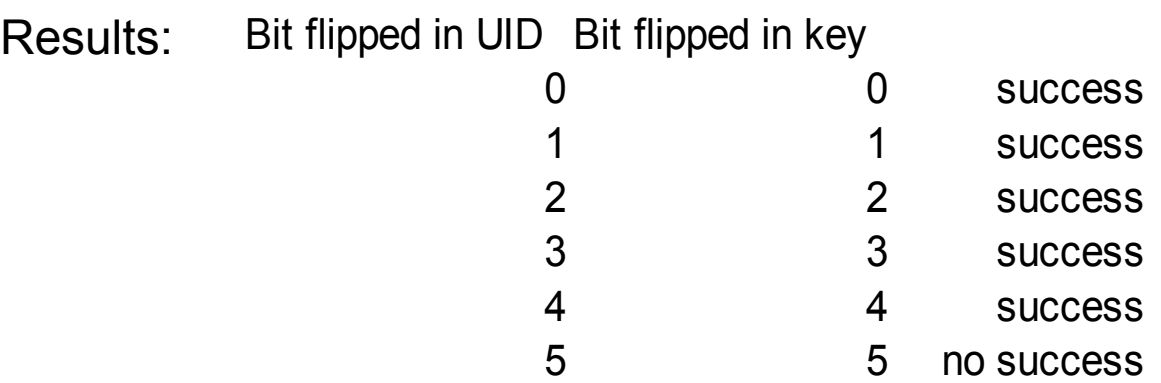

## Next idea: Flipping one bit in the key might need flipping multiple bits in the UID to reach the same state

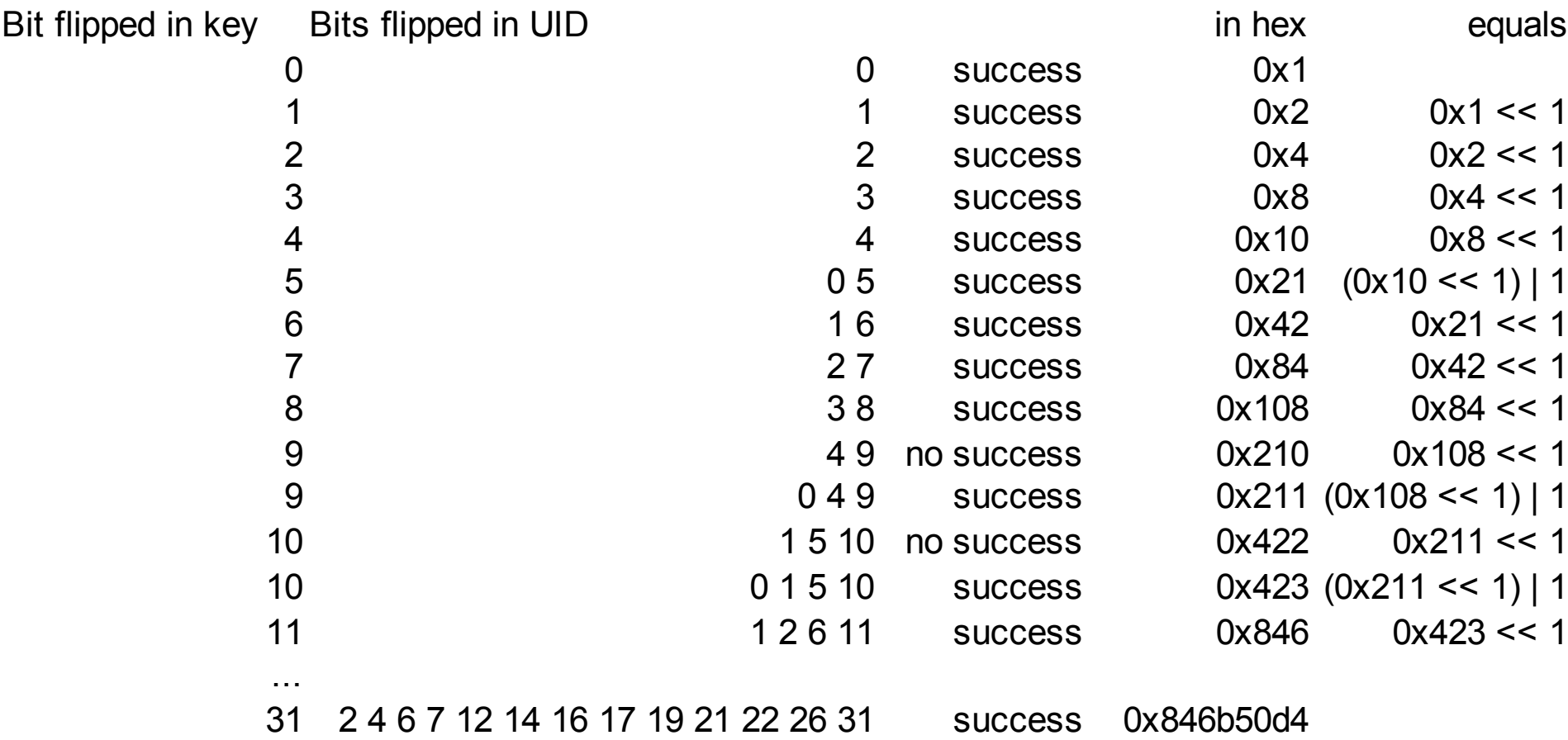

Consequence: Corresponding key/uid pairs can be generated that yield the same initial cipher state.

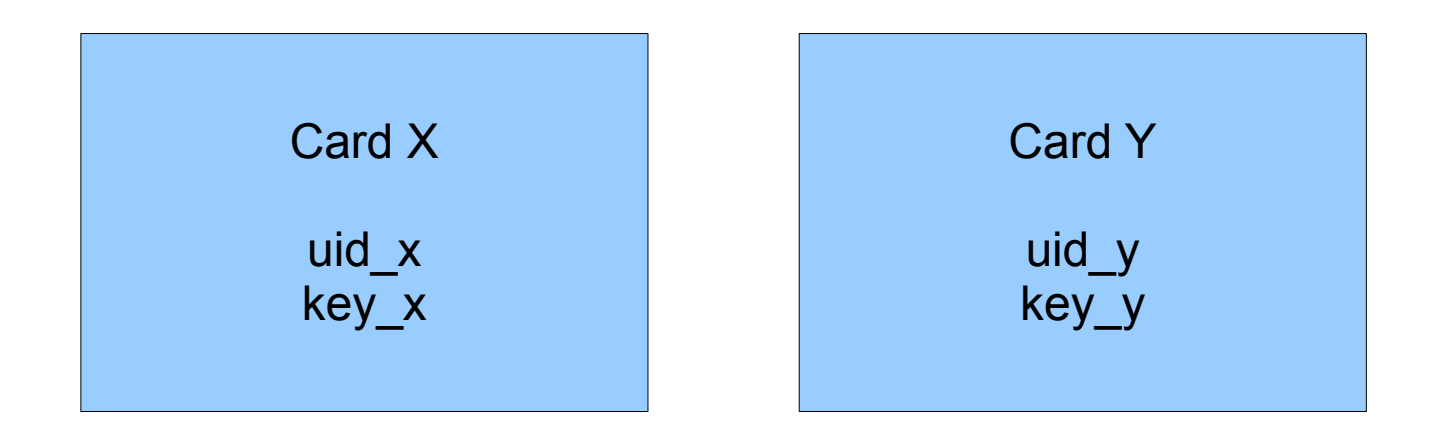

Given uid\_x, key\_x and uid\_y we can generate key\_y Enables UID/card spoofing when the key is known **without knowledge of the algorithm** Example usage:

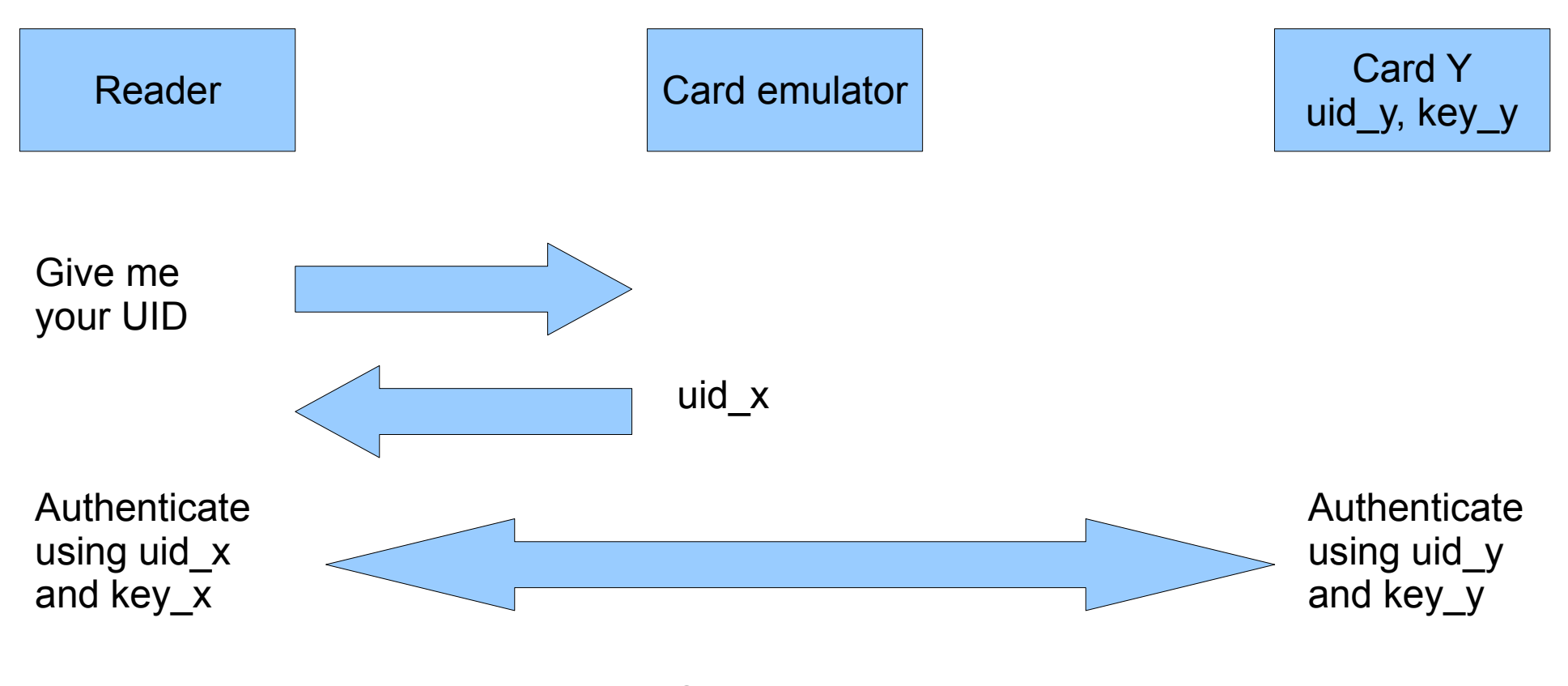

Success! The reader is now talking to card Y but thinks it's talking to card X